## Groff and mom: an overview by Peter Schaffter

This file is part of groff.

groff is free software; you can redistribute it and/or modify it under the terms of the GNU General Public License as published by the Free Software Foundation, either version 3 of the License, or (at your option) any later version.

You should have received a copy of the GNU General Public License along with this program. If not, see:

<http://www.gnu.org/licenses/>

©2013 Peter Schaffter

# **CONTENTS**

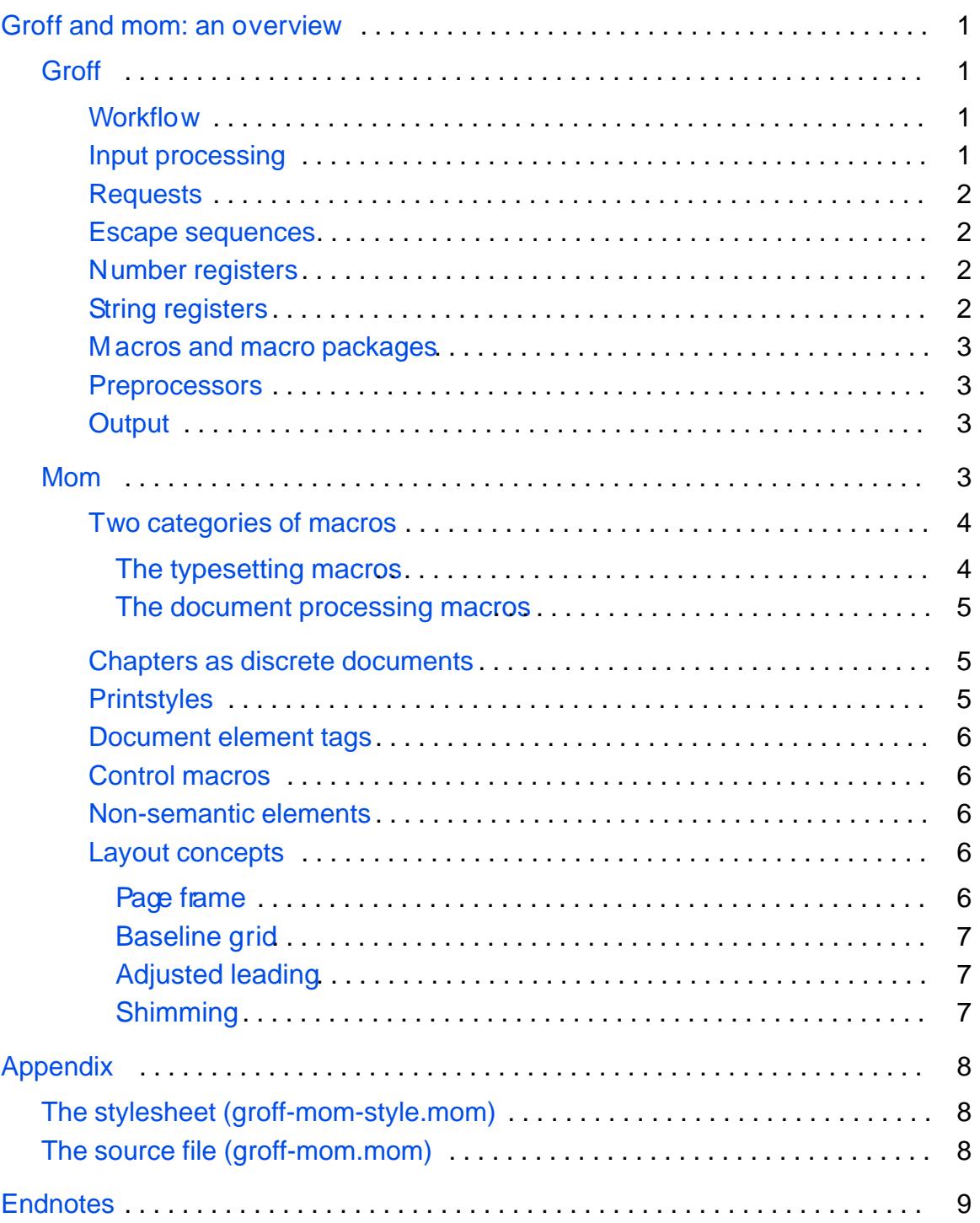

# Groff and mom: an overview by Peter Schaffter

<span id="page-2-0"></span>Not everyone coming to mom for the f rst time is familiar with groff, the program responsible for typesetting f les formatted with mom. Equally, those already acquainted with groff from traditional macro packages such as ms or me may f nd some aspects of her approach to formatting unusual. This document aims to be of use to both user groups by outlining basic groff concepts while exploring key components of mom.

## **Groff**

In broad terms, the groff document formatting system comprises two parts: a typesetter and a formatting language. The language permits if-else and while constructs, as well as variable and string manipulation, making it a specialized, albeit rudimentary, programming language. Its main purpose is for writing macros, which group low-level typesetting requests into meaningful instructions, for example .PP to begin a paragraph, or UNDERSCOREto place a rule beneath text!

## Work ow

Documents to be typeset with groff begin as plain text f les source f les) interspersed with formatting instructions. The instructions may be either [macros](#page-4-0) or [requests](#page-3-0), and appear on a line by themseles, beginning with a period. [Escape](#page-3-0) [sequences](#page-3-0) may also be used to perform typographic manipulation.

When a source f le is ready to be typeset, it is passed to groff at the command line. Text is justif ed, or not, and requests and macros **exalled** as they are encountered. The resulting output, redirected to a f le, is ready to be viewed or printed.

## **Input processing**

Effective use of groff benef ts from understanding how input fles are processed.

Lines from source f les are read and processed in the order they appear a line begins with a period, it is treated as a request or macro and excuted immediately. All other lines are considered formattable text.

If the text is being justif ed, groff collects words from the current and subsequent input lines until the desired output line length is reached, at which point the line is justif ed and groff begins collecting words again. If the text is not being justif ed, each input line corresponds to a single output line.

This line-at-a-time approach entails limitations. Some typesetting decisions hae to be made in advance of groff having the whole picture. Groff cannot, for example, <span id="page-3-0"></span>skip to the end of a paragraph to determine optimal line breaks, or scan an entire page to equalize whitespace. The user is expected to effect pleasing solutions to these and other common typographical issues with macros and requests.

The approach also imposes a certain structure on source f les, since, unaidably, some requests and macros must precede others.

#### ■ Requests

Requests are the low-level typesetting commands that form the heart of groff. Typically terse, often just two or three lowercase letters, they are examplars of the Unix philosophy: Small tools that do one job and do it well. They are also notoriously diff cult to fathom. Their behaviour and interaction can seem whimsical at times, despite being fully and accurately documented.

It is unusual for a document to be formatted with groff requests alone. Users are expected to format with macros from [a macro package](#page-4-0). Nevertheless, familiarity with groff requests aids in coping with typographic challenges.

### Escape sequences

In addition to requests, groff permits inline formatting \* through the use of escape sequences Introduced by the backslash character escape sequences perform a variety of functions, from changing fonts and point sizes to performing drawing operations such as rules and bres.

As with requests, knowledge of escape sequences is an asset.

### Number registers

While not strictly analogous, number registers are essentially ariables, accessed with the construct \n[reg] . Groff s built-in registers hold complete information about the state of a document at any given point: type parameters, justif cation style, vertical position, and so on.

Mostly used in writing macros, number registers have their place in source f les. A rule, for example, can be drawn to half the current line length using \n[.l] /2 as the length argument to .DRH, where \n[.l] is the b uilt-in register holding the current line length.<sup>3</sup>

When formatting with one of the [classical macro packages](#page-4-0) , number registers are also used to set flags and pass arguments to macrddsers must set some registers themselves with the .nr request. For example, when using the ms macros, .nr LL 5i sets the default line length to f  $\mathbf{\varepsilon}$  inches.

### ■ String registers

String registers are similar to number registers except they hold text instead of numeric values. Created with .ds string-name string and accessed with the

<sup>\*</sup>T ypesetting instructions embedded in the body of the text.

<span id="page-4-0"></span>construct **\\*[string-name]**, they are useful in source fıles to save repeated typing, and serve to set flags and hold user-supplied input in macros.

## ■ Macros and macro packages

Most formatting for groff is done with macros, which group common, routine operations into convenient single commands. As such, they form the primary user interface to groff. A collection of macros is referred to as a "macro package" or "macro set." By convention, the macros have uppercase names to distinguish them from groff requests.

Nearly all groff documents are formatted with one of the classical macro packages— *ms*, *mm*, *me*— or *mom*, which must be named explicitly on the command line.<sup>4</sup> All provide similar facilities for basic formatting: page headers and footers, headings, paragraphs, footnotes, etc. Additional features and conveniences determine the choice of package.

To a greater or lesser extent, macro packages impose a certain style on documents. The classical macros exhibit a bias toward technical reports and papers, while *mom* leans toward the humanities and places greater emphasis on typographic refınements. Users can, however, adapt any package to their needs with low-level requests and supplementary macros.

### **Preprocessors**

Preprocessors have been written to simplify a number of complex typesetting tasks: **tbl** (tables), **eqn** (equations), **pic** (diagrams), and others. The **refer** preprocessor formats references and works cited from a bibliographic database.

In source files, preprocessor data and commands are entered between a pair of macros reserved for use by the preprocessor, which, moreover, must be called explicitly on the command line.<sup>5</sup>

## ■ Output

Groff outputs PostScript or PDF, as well as formatted copy suitable for viewing at the terminal.<sup>6</sup> The output driver ("device") must called at the command line unless groff's default PostScript output is desired. Both PostScript and PDF output must be redirected to a file.

## Mom

*Mom* overcomes two issues that have historically discouraged widespread adoption of groff: the classical macro packages' bias toward technical papers and reports, and the level of groff profıciency expected from the user. The latter is dealt with by insulating the user, inasmuch as possible, from the need for low-level formatting, while the former is addressed by providing flexible control over the style of a document.

### <span id="page-5-0"></span>Two categories of macros

The macros in mom are grouped into two categories: typesetting macros and document processing macros.

The typesetting macros assist with presentational markup and include basic operations such as setting line lengths, establishing family and font, changing point size, and altering leading.\* Additionally, they simplify a number of common typesetting routines and assist with typographic ref nements.

The document processing macros cover semantic markup  $(PP$  to start a paragraph, .FOOTNOTE to insert footnotes, etc) and the tools for styling all the semantic elements found in a document.

### THE TYPESETTING MOROS

The typesetting macros are for typesetting directly ie with no semantic markup.Some have counterparts in groff requests; others are unique to mom. They can be used in conjunction with the document processing macros for occasional presentational markup, or by themselves<sup>7</sup> Beyond the basic operations, they handle

rag and justif cation styles inline character-pair kerning line (track) kerning word and sentence spacing hyphenation policy vertical and horizontal spacing indenting (left, right, both, temporary , hanging) primitiv e graphical objects (rules, boxes, ellipses) coloured text artif cial fonts (pseudo-italic, -bold, -condensed, -extended)

and perform other typesetting ref nements Mom also introduces some concepts not found in other macro packages:

autoleading updates the leading from an absolute value or scaling factor whenever the point size is changed with PT\_SIZE ;<sup>8</sup> use of autolead in conjunction with the document processing macros should be resered for occasional presentational markup and is disabled whenever a [document](#page-7-0) [element tag](#page-7-0) is called, $9$ 

padding takes whitespace remaining at the end of a line and inserts it at specif ed points in the line, in user-specified increments;

typesetting tabs tabs with a unique numeric identif er; each tab is the concatenation of an indent, a measure, a quad direction, and a justif cation style;

<sup>\*</sup>Leading is used throughout this document in preference to the term line spacing to avoid confusion with groff s .ls request, which sets line spacing policy (e.g. single-spaced vs double-spaced). Not all documents need titles, headings, and other sematinc markup order forms, for example, or a wedding invitation.

<span id="page-6-0"></span>• **string tabs** – tabs with a unique numeric identifier, created by specifying start and end points in a line of text; in conjunction with padding, simplifies the creation of scalable tab structures derived from text-widths.

#### THE DOCUMENT PROCESSING MACROS

Document processing can be summarized as the act of laying out pages of running text with consistent presentational features that reflect a document's logical structure and flow.

A well-formed *mom* source file has a basic structure that starts with metadata: author, title, chapter, and so on. Next comes a stylesheet section, which is introduced by the macro '.PRINTSTYLE'. The stylesheet may be sourced from a file.

After the stylesheet, the macro '**.START**' initiates document processing proper, and prepares mom for the body of the text. Throughout the text, sensibly-named macros identify the document's semantic ("logical") elements: '**.HEADING**' to identify nested levels of headings, '**.FOOTNOTE**' for footnotes, '**.QUOTE**' for cited material, etc.

Finally, if endnotes, a bibliography, or a table of contents is desired, the macros to output them come at the end of the source file.

Besides the document element tags, mom provides utilities for:

- **nested lists** hierarchical list structures with user-specifiable enumerators;
- **line numbering**  a flexible system for prepending line numbers to text;
- **margin notes**  sensible handling of margin notes' vertical placement;
- **insertion of graphics** in either PDF or PostScript format;<sup>\*</sup>
- **floats** reserved blocks of text, graphics, or preprocessor output that are kept together and deferred to the next page if insuffıcient room prevents their immediate output.

### **Chapters as discrete documents**

Mom treats each chapter of a document as a document unto itself. The end of each chapter in a multi-chapter document is signalled by '**.COLLATE**', and the beginning of the next by '**.START**'. Changes to metadata and style may come between the two.

If the chapters are saved as discrete files, they may be assembled by concatenating them and piping the output through groff.†Alternatively, the user may assemble a monolithic file from the outset.

### Printstyles

A unique feature of mom is the '**.PRINTSTYLE**' macro, which determines whether formatted copy is to be typeset or typewritten. The latter formats fıles correctly for "typewritten/double-spaced" in a fıxed-width font. Changing the argument to

<sup>\*</sup>Other image formats must be converted; use of ImageMagick's **convert** utility is recommended. †See **cat**(1).

<span id="page-7-0"></span>.PRINTSTYLE to TYPESET produces typeset copy instead, making it possible to generate both drafts and f nal output copy from the same source f le.

## Document element tags

Macros that specif cally identify semantic elements in a document are referred to as document element tags They are either entered on a line by themselws (e.g. PP to begin a paragraph), or require text as an argument on the same line (.HEADING <n> ™textš for nested heading levels), or act as toggles enclosing a block of text ( .EPIGRAPH / .EPIGRAPHoff  $\,$  ).\*

## Control macros

The styling of document element tags is managed by control macros, which relieve users of manipulating number registers For every tag, as is appropriate, there are control macros for family, font, size, leading, quad, indent, and colour. The naming scheme is natural language based, such thatPARA\_INDENT establishes the f rst-line indent of paragraphs, whileFOOTNOTE\_FAMILY sets the family for footnotes.

## Non-semantic elements

Non-semantic elements include page headers, footers, page numbering, and an other element that is not part of the running text. These, too, have control macros for setting typographic parameters.

## ■ Layout concepts

Balancing leading and vertical whitespace presents challenges in groff wing to its [line-at-a-time](#page-2-0) approach to input processing. To assist, mom adheres to a baseline grid within the page frame to achieve flush bottom margins and good page rhythm.

### PAGE FRAME

The page frame is the area of a page occupied by running text, bounded by whitespace that forms the margins Left and right margins are usually empty. Top and bottom margins typically contain document metadata (title, author) and page numbers; material within their borders is referred to as the header or the footer.

Mom considers the distance from page top to the top of the frame as the top margin of a document, not the distance from page top to the header Equally, the bottom margin is measured from the bottom of the page to the last line of running text, not from page bottom to the footer.This allo ws the vertical placement of headers and footers to be established independently of the page frame.

<sup>\*</sup>Any argument closes, or turns off, toggle macros Users may choose their own convention, e.g. off, Q UIT, Close, X, etc.

F ootnotes are considered part of the page frame.

#### <span id="page-8-0"></span>BASELINE GRID

Within the page frame, mom establishes a fed grid of baselines from the leading requested before document processing begints The placement of all document element tags is relative to this grid. Whenever an element s vertical spacing requires placing it off the grid, compensation is applied before, after, or both to ensure the next line of type falls on a valid baseline. Except in impossible situations, e.g. insuff cient room for a heading with at least one line of text underneath, this guarantees that the page frame is properly  $f$  lled and that bottom margins are flush.

In the case of leading changed by the user for a passage of type mid-page, a return to the document default should be accompanied by the .SHIM macro.<sup>11</sup>

#### ADJUSTED LEADING

A document s requested leading rarely f Ils the page frame entirely to the bottom margin. Generally, the last line of text falls a few points short. T o compensate, mom introduces the notion of adjusted leading. [Machine units](#page-10-0) are added incrementally to the document s requested leading until the baseline grid f lls the page frame and the last line of text falls precisely on the bottom margin. The difference between the requested leading and the adjusted leading is ery slight, typically less than two hundred machine units, or 1/5 of a point.

If the user does not want adjusted leading, it may be disabled.

#### SHIMMING

If any element of running text moves off the baseline grid, the SHIM macro realigns subsequent lines of type by advancing the distance to the next valid baseline on the grid. This ensures proper page f ll and bottom margins that align from page to page.

Mom performs shimming by default for a number of document element tags (headings, cited material, floats, etc). Users may indeed should apply it explicitly after any disruption to the grid.

The default shimming of document tags occasionally results in the appearance of too much whitespace between elements, notably when the amount of shimming applied is close to the current leading value. An explicit negative vertical movement (e.g. .RLD 1v or .SP -1 ) compensates\*

Should the user not want moms default shimming of document element tags, it may be disabled and re-invoked at any time. Additionally , inserted images and preprocessor blocks have an option to disable it selectively.

<sup>\*</sup>I.e. the leading used in paragraphs of running text.

A P ostScript point, the unit used by groff, is 1/72 of an inch.

Traditionally called carding or feathering.

<sup>\*\*</sup>Both .RLD 1v and .SP -1 move up on the page by one line.

# **Appendix**

<span id="page-9-0"></span>The stylesheet and source file for this document offer examples of typical groff and *mom* usage.

#### The stylesheet (groff-mom-style.mom)

The Plantin family used in the text was chosen not only for readability, but because the roman font exhibits two peculiarities: the keyboard apostrophe isn't mapped correctly to the close-quote character, and the font has no **fı** ligature. It is sometimes simpler to fix small font problems using groff requests rather than altering the font files themselves. Thus, at the top of the stylesheet file, the groff '**.char**' request is used to map the apostrophe correctly, and to create the **fı** ligature out of an **f** followed by a dotless-**i**.

The '**.char**' request is also used extensively to contain the formatting for emphasized words, such that when the words appear in the source file, they are unemcumbered by inline escapes and appear cleanly as **\[word]**.

The cover, docheader, epigraph, endnotes, and table of contents sections of the stylesheet demonstrate the use of control macros to design various parts of a document. Note that the table of contents header string does not have a control macro to underscore the string, so groff inline escapes are used to put a rule under the word CONTENTS.

The three levels of headings are given their own macros. Only the second level, SUBHEAD, requires special treatment because of the square bullet, but the other two wrap first and third level headings inside HEAD and SUBSUBHEAD so that consistency is achieved with respect to semantic tagging.

### The source file (groff-mom.mom)

The use of a comprehensive stylesheet allows the text and document element tags to flow sensibly and readably without undue formatting interruptions. Presentational markup is restricted to track and character-pair kerning, which were added after previewing the completed document. Kernpairs can be adjusted in the font files themselves, but this is not always desirable. Track kerning is used to tighten or loosen paragraphs for optimal word breaks and to avoid widows and orphans.

It is worth noting that the relative absence of presentational markup makes the file parsable for semantic elements and thus, with little difficulty, convertible to other formats, e.g. xml or html.

# <span id="page-10-0"></span>ENDNOTES

<sup>1</sup> Macro examples are taken from the mom macro package.

- <sup>2</sup> See info groff for documentation.
- $3$  Correctly, \n[.l]u /2u. Many groff registers, including, store their values in machine units, typically 1/000 of a BstScript point; this must be made explicit when using number registers as arguments to macros and requests by appending the scaling indicator u.
- <sup>4</sup>Also man, which is used to format Unix manpages.
- <sup>5</sup> man preprocessor provides complete documentation for any preprocessor
- <sup>6</sup> Limited support for html output is also supported.
- <sup>7</sup>Use of the typesetting macros in conjunction with document processing is covered [here](http://www.schaffter.ca/mom/momdoc/docprocessing.html#behaviour) in moms html documentation.
- <sup>8</sup>When an absolute value is given, autoleading is equivalent to the hot-metal notion of expressing leading in terms of the number of strips of lead between lines of galley type. .AUTOLEAD 3means three points of lead between every line, no matter what the point size.
- 9 Autoleading in conjunction wit[h](http://www.schaffter.ca/mom/momdoc/docprocessing.html#autolead) the document processing macros is colaered in moms html documentation.
- <sup>10</sup>When paragraphs are spaced rather than indented, bottom margins may hang. This is unavoidable since groff has no facility to equalize vertical whitespace. It is recommended that if paragraphs are to be spaced, pages should have no foblominimizes the impact of wandering bottom margins.
- <sup>11</sup>It is generally unwise to stray from the default leading except for short passages of type. Comprehensive changes to the leading should coincide with the start of a new page (via .NEWPAGE and be set with the control macroDOC\_LEAD.